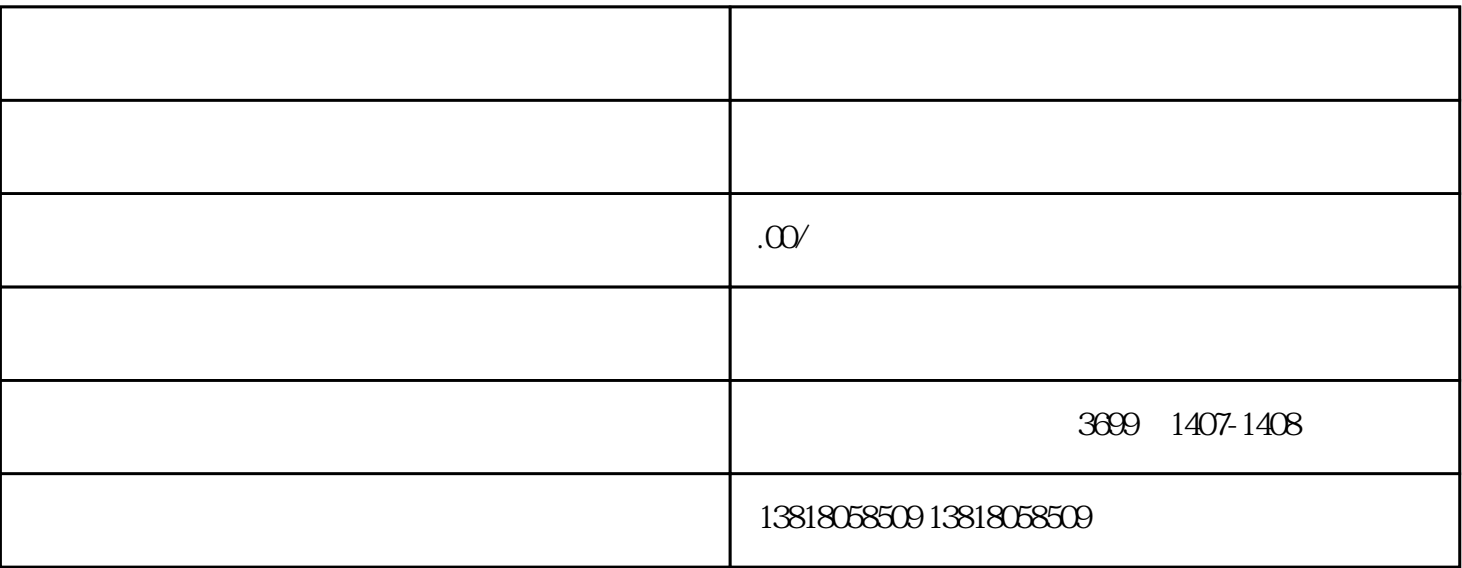

 $\overline{\mathcal{A}}$  $\,$ 

 $1$  and a contract the properties are the contract to  $\mathbb R$  and  $\mathbb R$  and  $\mathbb R$  and  $\mathbb R$  and  $\mathbb R$  and  $\mathbb R$  and  $\mathbb R$  and  $\mathbb R$  and  $\mathbb R$  and  $\mathbb R$  and  $\mathbb R$  and  $\mathbb R$  and  $\mathbb R$  and  $\mathbb R$  and  $\mathbb R$  and  $\$ 

 $\frac{1}{2}$  a  $\frac{1}{2}$  , a  $\frac{1}{2}$  , a

, and the contract of the contract of the contract of the contract of the contract of the contract of the contract of the contract of the contract of the contract of the contract of the contract of the contract of the con 和无法收回的债权;期末余额可能在贷方也可能在借方,再将余额转入未分配利润账户。清算结束时,该账

2、清算损益:属损益类账户,专门核算企业清算期间所实现的各项收益和损失。"清算损益"账户的贷  $\alpha$ 

 $\mathcal{N}$